## 3. МЕТОД ОБРАТНОГО РАССЕЯНИЯ

## 3.1. Назначение и область применения

• Контроль состояния оптических волокон (OB), выявление, определение характера и поиск дефектов ОВ.

• Измерение затухания ОВ на строительных длинах оптических кабелей (ОК), на отдельных участках волоконно-оптических линий передачи (ВОЛП), на длине регенерационного участка (РУ), на стыках ОВ.

• Измерение коэффициента затухания ОВ.

• Измерение расстояний до мест соединений ОВ и оненки качества стыков.

• Измерение характеристики обратного рассеяния ОВ и привязки ее к трассе прокладки ОК при паспортизации РУ ВОЛП.

Метод обратного рассеяния применяется на всех этапах строительства и эксплуатации ВОЛП:

• При входном контроле.

• В процессе монтажа муфт ОК.

• При приемо-сдаточных измерениях и паспортизании РУ ВОЛП.

• Для непрерывного контроля состояния ОВ в процессн эксплуатации ВОЛП.

• При выполнении измерений в процессе аварийновосстановительных работ (АВР).

• Для поиска мест повреждений.

## 3.2. Основные положения

В основе метода лежит явление обратного Рэлеевского рассеяния.

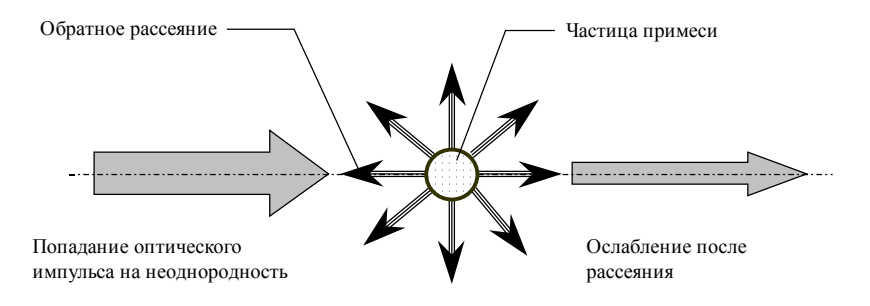

Рисунок 3.1. Формирование потока обратного рассеяния

Основные факторы формирования потока обратного Рэлеевского рассеяния:

- флуктуации показателя преломления сердцевины вдоль волокна;
- отражения от рассеянных и локальных неоднородностей.

Мощность обратно рассеянного потока  $P_s(t)$ , измеренная в точке ввода оптических импульсов в ОВ с некоторой задержкой t относительно момента посылки зондирующего импульса, определяется мощностью обратного рассеяния в точке ОВ, расположенной на расстоянии от места измерения, равном:

$$
x = \frac{v_g \cdot t}{2} \tag{3.1}
$$

где  $v_a$  - групповая скорость распространения оптического импульса.

$$
v_g = \frac{c}{n_g},\tag{3.2}
$$

 $c$  – скорость света;

 $n_g$  – групповой показатель преломления.

В первом приближении мощность обратно рассеянного потока  $P_S(t)$  равна

$$
P_s(t) = \frac{P_0 \cdot \Delta t \cdot S \cdot a_d}{2} \exp\left(-\alpha \cdot v_g t\right),\tag{3.3}
$$

где  $P_0$  – максимальное (пиковое) значение амплитуды зондирующего импульса в точке ввода;

 $\Delta t$  – длительность зондирующего импульса;

 $S, a_d$  – параметры Рэлеевского рассеяния.

 $\alpha$  - коэффициент затухания оптического волокна дБ/км;

 $v_a$  - групповая скорость.

S - параметр обратного Рэлеевского рассеяния, равный отношению обратно рассеянной мощности в некоторой точке ОВ ко всей рассеянной мощности в этой точке:

$$
S = \frac{P_S(x_i)}{\sum_{j=0}^{i} P_S(x_{N-j})}
$$

Параметр S определяется свойствами ОВ (форма профиля, апертура и пр.).

Пример: ступенчатый профиль показателя преломления:

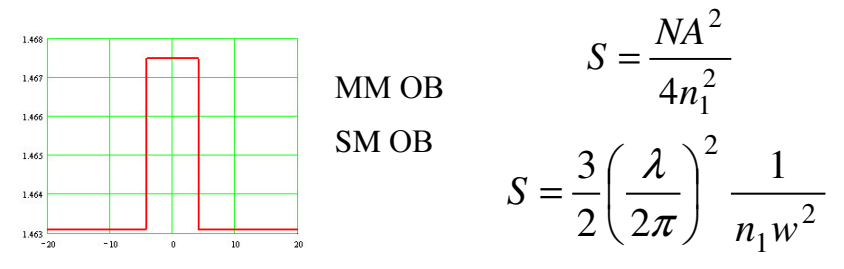

 $a_d$  - параметр Рэлеевского рассеяния, равный отношению мощности, рассеянной в некоторой точке ОВ, к падающей оптической мощности в эту же точку:

$$
a_d = \frac{P_S(x_i)}{P(x_i)}
$$

Мощность обратного рассеяния прямо пропорциональна параметрам зондирующего импульса на вводе ОВ  $P_0$  и  $\Delta t$ , параметрам ОВ а<sub>d</sub> и S и экспоненциально зависит от затухания  $\alpha$  и групповой скорости  $v_g$  OB. В свою очередь,  $v_g$ обратно пропорциональна групповому показателю преломления ОВ.

Часто используется понятие коэффициент обратного рассеяния  $k$ 

$$
k = \frac{1}{2} S a_d \tag{3.4}
$$

Тогда мощность потока обратного рассеяния определяется по формуле:

$$
P_s(t) = k \cdot P_0 \cdot \Delta t \cdot \exp(-\alpha v_g t)
$$
\n(3.5)

Таким образом, зависимость уровня мощности обратного рассеяния от времени  $p_s(t)$  – линейная.

$$
p_s(t) = 10 \cdot \log[P_s(t)] = C - \alpha x \tag{3.5}
$$

и разность уровней обратно рассеянной мощности, измеренных на ближнем конце в моменты времени  $t_1$  и  $t_2$ , есть затухание ОВ на соответствующем участке линии.

$$
p_s(t_1) - p_s(t_2) = \alpha(x_2 - x_1) = a_{12} \tag{3.6}
$$

где

$$
x_1 = \frac{v_g t_1}{2}, \ x_2 = \frac{v_g t_2}{2} \tag{3.7}
$$

Коэффициент обратного рассеяния *k* изменяется вдоль волокна случайным образом:

- флуктуации показателя преломления
- флуктуации геометрических параметров ОВ  $\bullet$

Т.е. на однородных участках (участках, не содержащих макро неоднородности - соединения, микротрещины сердцевины, изгибы, радиус которых меньше допустимого) волокно является квазирегулярным

В этом случае реальная зависимость  $p_s(t)$  флуктуирует около некоторой прямой, тангенс угла наклона которой к оси абсцисс непосредственно равен коэффициенту затухания волокна а.

При наличии в линии неоднородностей, отражающих свет, образуется поток Френелевского отражения. Измеренная на ближнем конце мощность  $P_F(x_i)$  оптического излучения, отраженного в некоторой точке  $x_i$ , равна:

$$
P_{Fi}(t) = c \cdot P_0 \cdot \Delta t \cdot \exp(-2\alpha x_i) \quad t_i \le t \le t_i + \Delta t
$$
  
\n
$$
P_{Fi}(t) = 0 \qquad t_i + \Delta t < t \tag{3.8}
$$

$$
r_{\text{TR}} t_i = \frac{x_i}{2v_g};
$$

 $x_i$  - расстояние до неоднородности;

Мощность потока Френелевского отражения на ближнем конце можно рассматривать как сумму:

$$
P_F(t) = \sum_{i=1}^{m} P_{Fi}(t) \tag{3.9}
$$

где т-количество неоднородностей на участке.

Коэффициент отражения, как правило, на несколько порядков больше коэффициента обратного рассеяния. Соответственно, в моменты времени

$$
t_i \le t \le t_i + \Delta t \tag{3.10}
$$

мощность потока обратного рассеяния пренебрежимо мала, по сравнению с мощностью потока отражения.

Очевидно, что, измеряя мощность обратного потока оптического излучения, поступающего на ближний конец ОВ, и анализируя ее изменения, можно получить оценки параметров исследуемой ВОЛП.

Измерения характеристик ОВ методом обратного рассеяния являются косвенными.

Искомая величина определяется в результате математической обработки результатов измерения мощности обратного потока оптического излучения.

Причем характеристики распространения оптического сигнала в прямом направлении определяют по изменениям мощности излучения распространяющегося в обратном направлении.

При этом предполагается, что параметры ОВ в прямом и обратном направлении идентичны.

Очевидно, что это условие выполняется с определенной погрешностью.

В общем случае измеряемую на ближнем конце ОВ мощность обратного потока можно представить в виде суммы мощностей обратно рассеянного потока, отраженного потока и мощности шума:

$$
P(t) = P_{S}(t) + P_{F}(t) + P_{N}(t)
$$
\n(3.11)

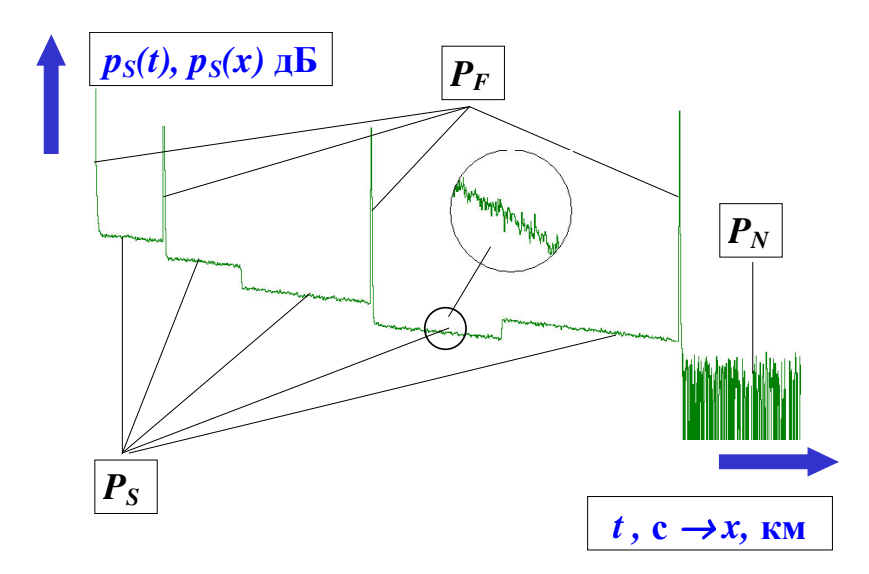

Мощность шума есть случайная функция, обусловленная совокупностью факторов.

Ряд составляющих шума не зависит от уровня мощности передаваемого оптического сигнала.

К ним относятся:

- тепловые шумы фотоприемника
- собственные шумы лазера.

Другие составляющие шума связаны с мощностью передаваемого сигнала:

- дробовой шум фотоприемника
- модовый шум
- шумы, обусловленные взаимодействием лазера с нерегулярным волокном

Результирующая мощность шума соизмерима с мощностью обратно рассеянного потока. Это величины одного порядка.

Поэтому одна из основных проблем реализации метода обратного рассеяния - выделение полезного сигнала на фоне высокого уровня помех.

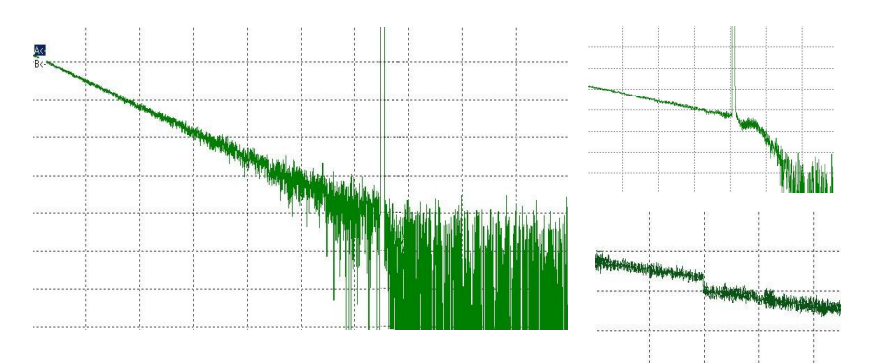

Известны следующие способы реализации метода обратного рассеяния:

**OCWR** (Optical Continuous-Wave Reflectometry) – метод обратного рассеяния на основе непрерывного излучения

**OCDR** (Optical Coherence Domain Reflectometry) интерферометрический метод обратного рассеяния

**COTDR** (Correlation Optical Time Domain Reflectometry) - корреляционная рефлектометрия.

**OFDR** (Optical Frequency Domain Reflectometry) – метод обратного рассеяния в частотной области.

**OTDR** (Optical Time Domain Reflectometry) – метод обратного рассеяния во временной области.

Оптические рефлектометры обратного рассеяния (OTDR -Optical Time Domain Reflectometer), реализующие метод обратного рассеяния во временной области, являются основными средствами измерений при строительстве и эксплуатации ВОЛП.

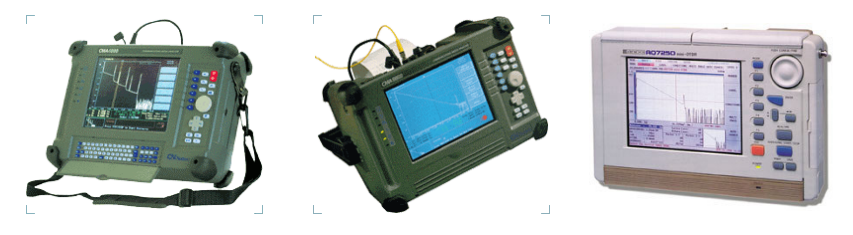

10

В ОТDR мощность принимаемого сигнала ограничена мощностью зондирующего импульса, которая пропорциональна его максимальному значению и длительности.

Это вынуждает в процессе работы искать компромисс между динамическим диапазоном, определяющим дальность действия, и разрешающей способностью, обеспечивающей оптимальное решение измерительной задачи.

Вместе с тем, данный способ реализации метода обратного рассеяния позволяет получать приемлемые результаты с удовлетворительным быстродействием.

Это и обеспечило широкое внедрение реализующих его средств измерений.

На сетях связи в основном нашли применение только **OTDR** и определители места обрыва волокна - FF (Fault Finder), работающие во временной области.

Перечисленные приборы являются основными средствами измерений для строительства и эксплуатации ВОЛП.